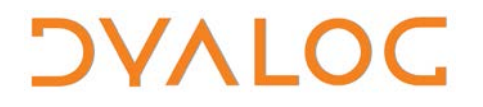

**The tool of thought for expert programming**

# **Dyalog Experimental Functionality Compiler**

## **Version 14.1**

Dyalog Limited

Minchens Court, Minchens Lane Bramley, Hampshire RG26 5BH United Kingdom

tel: +44(0)1256 830030 fax: +44 (0)1256 830031 email: [support@dyalog.com](mailto:support@dyalog.com) http://www.dyalog.com

Dyalog is a trademark of Dyalog Limited Copyright 1982-2015

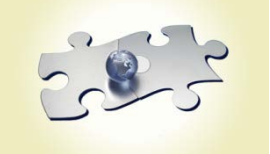

*Dyalog is a trademark of Dyalog Limited Copyright 1982 - 2015 by Dyalog Limited. All rights reserved.*

*Version 14.1*

*Revision: 20151005\_141*

*No part of this publication may be reproduced in any form by any means without the prior written permission of Dyalog Limited, Minchens Court, Minchens Lane, Bramley, Hampshire, RG26 5BH, United Kingdom.*

*Dyalog Limited makes no representations or warranties with respect to the contents hereof and specifically disclaims any implied warranties of merchantability or fitness for any particular purpose. Dyalog Limited reserves the right to revise this publication without notification.*

*SQAPL is copyright of Insight Systems ApS. UNIX is a registered trademark of The Open Group. Windows, Windows Vista, Visual Basic and Excel are trademarks of Microsoft Corporation. Oracle and Java are registered trademarks of Oracle and/or its affiliates. All other trademarks and copyrights are acknowledged.*

# **Contents**

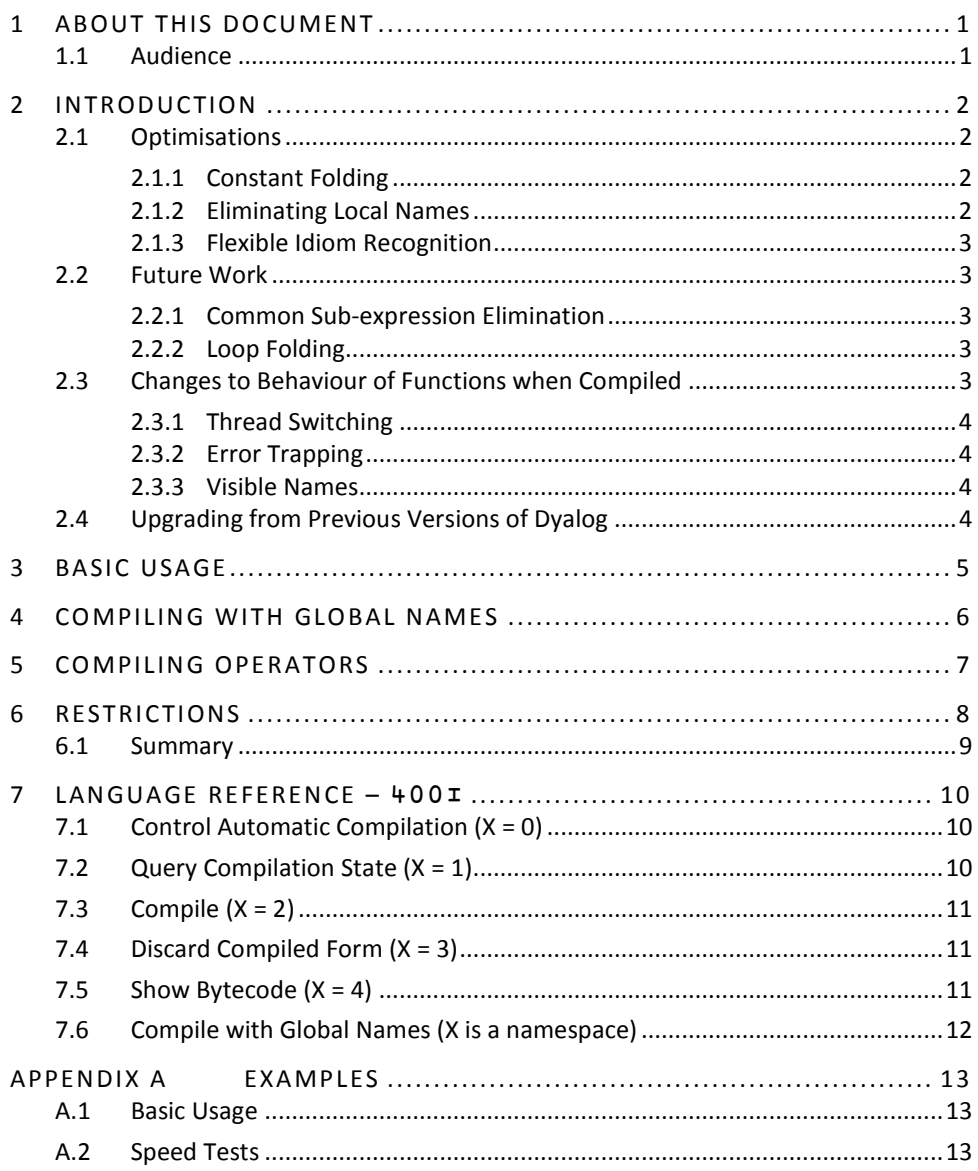

# <span id="page-3-0"></span>**1 About This Document**

This document is intended as an introduction to the compiler that was introduced with Dyalog version 14.0 for the purpose of improving the performance of defined functions and operators.

The functionality and behaviour of the compiler has not yet been finalised and is subject to change by Dyalog Ltd. at any time.

The compiler should be considered experimental; users are encouraged to experiment with it and provide feedback to Dyalog Ltd. regarding the benefits and shortcomings of the current features to help prioritise further work. Users should be aware that the features of the compiler may change significantly based on feedback.

### <span id="page-3-1"></span>**1.1 Audience**

It is assumed that the reader has a reasonable understanding of Dyalog.

# <span id="page-4-0"></span>**2 Introduction**

When the APL interpreter executes a user-defined function, it spends most of its time performing two separate actions:

- Parsing the APL syntax ("interpreter overhead")
- Executing individual primitive functions

The compiler is designed to reduce the time spent on the first of these two actions, the interpreter overhead, by converting the APL source code into a bytecode form that is more efficient to execute.

The biggest performance gains are achieved when the compiler is used on functions that are applied to simple scalars or small array arguments. If the arguments are large arrays, then the interpreter spends most of its time executing the primitive functions; this means that the benefit of reducing the interpreter overhead is less significant.

### <span id="page-4-1"></span>**2.1 Optimisations**

In addition to reducing interpreter overhead, the compiler can also perform certain optimisations on the APL code. In Dyalog version 14.1 these include:

- constant folding (see Section *[2.1.1](#page-4-2)*)
- eliminating local names (see Section *[2.1.2](#page-4-3)*)
- flexible idiom recognition (see Section *[2.1.3](#page-5-0)*)

#### <span id="page-4-2"></span>**2.1.1 Constant Folding**

When a primitive function is applied to constant arguments, the compiler attempts to evaluate the entire expression at compile time, thereby saving time when the function is executed. For example:

#### encode←{(⎕A,⎕D)⍳⍵} ⍝ ⎕A,⎕D is evaluated at compile time

However, the compiler cannot always successfully evaluate every expression. For example, the compiler cannot evaluate primitive functions that depend on system variables:

```
numbers←{⍳7} ⍝ compiler cannot evaluate ⍳7 as it does not
              ⍝ know what value ⎕IO will have
```
Constants will only be retained if they are reasonably small. The limit is typically around 1,000 items for a simple array.

#### <span id="page-4-3"></span>**2.1.2 Eliminating Local Names**

Every assignment to a local name incurs a measurable overhead, especially within a dfn. The compiler discards all local names as part of its normal operation, so this overhead is eliminated in compiled code.

### <span id="page-5-0"></span>**2.1.3 Flexible Idiom Recognition**

The Dyalog interpreter recognises idioms as specific sequences of characters, for example,  $0 = \rho \rho x$ . The compiler recognises the same idioms but in a more flexible way, enabling it to cope with syntactic variations. This means that expressions can be identified as idioms (and processed as such) even if:

- parts of the expression are named (as long as there are no other uses of the same name), for example, s←⍴x ⋄ 0=⍴s
- redundant parentheses are added, for example,  $0 = (ppx)$
- the arguments to commutative functions are swapped, for example,  $(ppx)=0$

In these situations, the compiler's optimisations transform the expression into one that matches an idiom. For example,  $(\neq \theta) = \rho \rho x$  is recognised as being the same as the idiom  $0 = \rho \rho x$  because the expression  $\neq 0$  is evaluated to 0 at compile time.

### <span id="page-5-1"></span>**2.2 Future Work**

Over the next several releases, the compiler will be enhanced to include additional optimisations. Planned extensions include:

- common sub-expression elimination (see Section *[2.2.1](#page-5-2)*)
- loop folding (see Section *[2.2.2](#page-5-3)*)

### <span id="page-5-2"></span>**2.2.1 Common Sub-expression Elimination**

The compiler should be able to combine duplicated expressions. For example:

#### $foo\leftarrow\{(\omega+1)+\div\omega+1\}$

should be combined into the equivalent of this:

```
foo←{
      t←⍵+1
      t+÷t
}
```
except without any overhead for introducing the local name (see Section *[2.1.2](#page-4-3)*).

#### <span id="page-5-3"></span>**2.2.2 Loop Folding**

The compiler should allow more efficient execution of expressions such as  $A+B \times C$ where the arguments are large arrays. Currently the interpreter has to evaluate  $B \times C$ first, generating a large temporary result  $T$ , then evaluate  $A+T$  and finally discard  $T$ . The compiler should recognise the whole of the expression  $A+B \times C$  before it starts evaluating it, which will enable a more efficient execution that does not have to generate a large temporary result.

### <span id="page-5-4"></span>**2.3 Changes to Behaviour of Functions when Compiled**

In Dyalog version 14.1, the same run-time engine is used by both compiled functions and interpreted functions when executing primitive functions. However, a small number of behavioural changes occur when functions are compiled.

### <span id="page-6-0"></span>**2.3.1 Thread Switching**

Thread switching will not occur between lines of code after a function has been compiled. However, it can still occur at the start of the function before the first line is executed.

### <span id="page-6-1"></span>**2.3.2 Error Trapping**

Compiled functions cannot be suspended. Errors occurring within compiled functions are signalled back to the calling environment (in the same way as if ⎕SIGNAL had been used inside the function).

Similarly, when an error in a compiled function is handled by an Execute trap, the APL expression specified in the trap will be executed in the calling environment and will not be able to see any of the compiled function's local names.

### <span id="page-6-2"></span>**2.3.3 Visible Names**

When a user-defined operator is compiled, its local names are eliminated. As a result, the names are no longer visible to any sub-functions that it calls.

## <span id="page-6-3"></span>**2.4 Upgrading from Previous Versions of Dyalog**

The format of the bytecode used for compiled functions in Dyalog version 14.1 is not compatible with the bytecode used for compiled functions in Dyalog version 14.0. When loading a workspace containing compiled functions that was saved by Dyalog 14.0, all bytecode for compiled functions will be discarded and you must use 400<sup>I</sup> to recompile them (see Chapter *[7](#page-12-0)*).

# <span id="page-7-0"></span>**3 Basic Usage**

Every defined function in a workspace can have a compiled bytecode form. This bytecode is saved and loaded as part of the workspace, and will be copied along with the function on □CY or )COPY or the □OR of a compiled function.

To query whether a function foo has been successfully compiled, enter:

1(400⌶)'foo'

This returns a Boolean value of 1 if the compilation has been performed.

To compile a function foo, enter:

2(400⌶)'foo'

This returns a matrix of diagnostic information. If the matrix has zero rows then the function was compiled successfully. Otherwise, each row of the matrix describes a problem that prevented the compiler from compiling the function.

When a function is executed, Dyalog automatically executes any compiled code for the function. If none is available, then the function is executed using the traditional APL parser.

In summary:

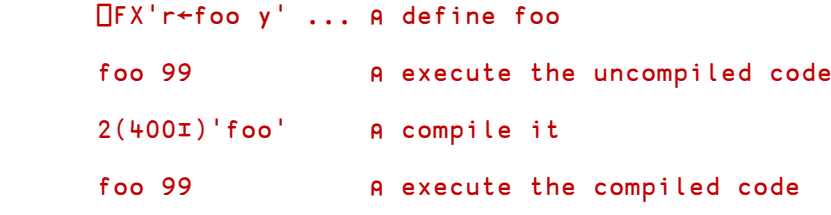

For full details on the syntax of 400⌶, see Chapter *[7](#page-12-0)*.

## <span id="page-8-0"></span>**4 Compiling with Global Names**

When compiling a defined function or operator, the compiler needs to know the name class of every name that is used. It is useful to distinguish between *local* names (those that are defined in the function or operator being compiled) and non-local or *global* names (everything else).

```
foo←{
  n←⍵×2 ⍝ define local name n
 bar n a use global name bar and local name n
}
```
2(400⌶) can only compile self-contained functions and operators that do not use any global names (see section *[7.3](#page-13-0)*).

A function or operator that uses global names can be compiled using the form N(400⌶), where N is a namespace containing callback functions that the compiler can use to determine the name class of any global names it encounters. The simplest way to do this is to put the following default definitions of the callback functions in # (the root namespace):

```
quadNC←□NC ◇ quadAT←□AT A define callback fns in #
 #(400⌶)'foo' ⍝ pass in # as the namespace
```
More complicated definitions of the callback functions grant finer control over exactly which global names a compiled function is allowed to refer to. See chapter *[7](#page-12-0)* for more details.

## <span id="page-9-0"></span>**5 Compiling Operators**

When compiling a defined function or operator, the compiler needs to know the name class of every name that is used. This presents a problem for defined operators, because the name class of the operands is not known:

```
op←{
    ⍺⍺ / ⍵ ⍝ ⍺⍺ could be an array or a function
}
```
When an operator is compiled using 2(400⌶)Y (see section *[7.3](#page-13-0)*), the compiler assumes that the operands are functions. If the compiled operator is subsequently called with an array operand, then the compiled version is not used and the interpreter uses the parser instead (this restriction is expected to be removed in the future, when it should be possible to declare the types of names used by a function or operator).

To work around this, the compiler can be run in a mode where it will attempt to compile a defined operator the first time it is applied to some arguments; at this point the compiler can see exactly what the operands are. If the compilation is successful, then the compiler will record the name class of the operands along with the compiled bytecode. When the operator is applied again, the compiled bytecode will only be executed if the operands still have the same name class as they did the first time the operator was applied (if the name class of an operand has changed, then the compiled bytecode will not be used and the operator will be interpreted).

Continuing the example above:

![](_page_9_Picture_175.jpeg)

## <span id="page-10-0"></span>**6 Restrictions**

There are several restrictions when using the compiler, some of which will be removed in later versions.

#### **RESTRICTION 1:**

*A function that uses semi-global names cannot be compiled.*

To compile a function, the compiler needs to be able to determine the name class of every name used in that function so that it knows whether it refers to an array, a function or an operator.

For local names, the compiler can identify the name class because it can see the definition of the name:

sum←{ f←+ ⍝ compiler sees this definition...  $f/\omega$   $A \ldots$  so knows that f is a function here }

For global names, callbacks from  $400I$  enable the compiler to identify the name class (see section *[7.6](#page-14-0)*).

However, for semi-global names (that is, names that are local to the function that calls the function to be compiled) the compiler cannot determine the name class:

```
∇ r←sum y ⍝ if f is defined in sum's caller, then...
 r+f/y A ...this could be f/y, or 2/y, etc.
∇
```
#### **RESTRICTION 2:**

*A function that calls system functions which refer to values by name or create new named values cannot be compiled.*

Compiled functions can use local names but, as part of the compilation process, the compiler discards these names, so they do not appear in the compiled bytecode. For this reason, system functions that refer to values by name, or create new named values, are prohibited:

```
foo←{
    a←⍺+⍵ ⍝ local name 'a' is discarded by compiler
     r←⎕NL 2 ⍝ ⎕NL is prohibited as it needs to see 'a'
     'a'⎕NS'' ⍝ ⎕NS is prohibited as it redefines 'a'
}
```
#### **RESTRICTION 3:**

*A function that includes the Execute function* (⍎) *cannot be compiled.*

The compiler prohibits the use of Execute  $($ <sup> $\bullet$ </sup>) because it could have arbitrary side effects unknown to the compiler.

#### **RESTRICTION 4:**

*A function that uses the dot syntax for namespace references cannot be compiled.*

The compiler cannot currently determine the name class of a name when the dot syntax is used to refer to names inside arbitrary namespaces:

```
sum←{
    ⍺.f / ⍵ ⍝ ⍺.f could be an array or a function
}
prod←{
    #.util.prod ⍵ ⍝ compiler does not know nameclass of
                                             util or prod
}
```
#### **RESTRICTION 5:**

*A function that includes certain control structures cannot be compiled.*

The following control structures prevent a function from being compiled:

- :Trap
- :Hold
- :With
- :Disposable

#### **RESTRICTION 6:**

*A function cannot be compiled if it includes any of the following language features:*

- *indexed assignment*
- *selective assignment*
- *dfn error guards*
- *function trains*

### <span id="page-11-0"></span>**6.1 Summary**

A function cannot be compiled if it:

- uses semi-global names
- uses the dot syntax between user-defined names
- calls a system function that refers to values by name or creates new named values
- includes the Execute function (⍎)
- includes the control structures Trap, :Hold, :With or :Disposable
- includes indexed/selective assignment
- includes dfn error guards or localises □TRAP
- includes function trains

# <span id="page-12-0"></span>**7 Language Reference –** 400⌶

The compiler is controlled with 400I. The syntax for this I-beam is:

#### R←{X}(400⌶)Y

In this syntax, X must be one of the following:

- 0 Set automatic compilation options (default)
- 1 Determine whether the function/operator Y has been successfully compiled
- 2 Compile the function/operator Y
- 3 Uncompile the function/operator Y
- 4 Show bytecode for the compiled function/operator Y
- A namespace Compile the function/operator Y using callbacks to provide information about global names

The nature of Y and R depend on the value of X.

### <span id="page-12-1"></span>**7.1 Control Automatic Compilation (X = 0)**

### R←0(400⌶)Y ⍝ control automatic compilation of fns

When X is 0, Y must be one of the following values:

- 0 Disable automatic compilation (initial setting)
- $1$  Compile functions when they are fixed (with  $\Box$ FX or from the function editor)
- 2 Compile operators the first time they are executed
- $3$  Compile functions when they are fixed (with  $\Box$ FX or from the function editor) and compile operators the first time they are executed

The result R is the previous value of Y.

The automatic compilation setting is maintained within the workspace, and is saved and loaded with the workspace.

### <span id="page-12-2"></span>**7.2 Query Compilation State (X = 1)**

#### R←1(400⌶)Y ⍝ query compilation of function/operator Y

Y must be a character vector, matrix or vector of vectors specifying the name of a function or operator or a list of such names.

The result R is a Boolean scalar or vector, with a value of 1 if the function/operator has been successfully compiled and a value of 0 if it has not.

## <span id="page-13-0"></span>**7.3 Compile (X = 2)**

#### R←2(400⌶)Y ⍝ compile function/operator(s) Y

Y must be a character vector, matrix or vector of vectors specifying the name of a function or operator or a list of such names that should be compiled.

The result R is a matrix of diagnostic information or, if Y was either a matrix or a vector of vectors, a vector of such matrices. Each row of the matrix describes a problem that caused the compilation to fail, with four columns corresponding to:

- the APL error number
- the line number in the function/operator
- the column number (currently always 0)
- the error message

If the matrix has zero rows then the compilation was successful.

If this mechanism is used to compile operators, then the compiled bytecode will assume that the operator's operands are functions rather than arrays. At run time, the operands will be checked – if they are functions then the compiled bytecode will be used, otherwise the operator will be interpreted.

## <span id="page-13-1"></span>**7.4 Discard Compiled Form (X = 3)**

#### R←3(400⌶)Y ⍝ uncompile function/operator(s) Y

If Y is empty, then discard any compiled bytecode for all functions and operators in the workspace.

If Y is a character vector, matrix or vector of vectors specifying the name of a function or operator or a list of such names, then discard any compiled bytecode for them.

R is always 0.

### <span id="page-13-2"></span>**7.5 Show Bytecode (X = 4)**

#### R←4(400⌶)Y ⍝ show bytecode for function/operator(s) Y

Y must be a character vector, matrix or vector of vectors specifying the name of a function or operator or a list of such names.

The result R is a multi-line string (that is, a character vector with embedded newlines) or, if Y was either a matrix or a vector of vectors, a vector of such strings. Each string is a human-readable representation of the bytecode of a compiled function or operator.

This functionality is provided for information and diagnostic purposes only. The human-readable form of the bytecode is subject to change at any time.

## <span id="page-14-0"></span>**7.6 Compile with Global Names (X is a namespace)**

#### R←N(400⌶)Y ⍝ compile function/operator(s) Y

Y must be a character vector, matrix or vector of vectors specifying the name of a function or operator or a list of such names. The specified functions or operators are compiled in the same way as when X = 2 (see section *[7.3](#page-13-0)*) except that the compiler uses the namespace N to obtain information about global names.

The namespace N can contain any or all of following callback functions:

- **N.quadNC** analogous to the system function ⎕NC. When applied monadically to an enclosed character vector it returns the detailed name class of that name. For example, given the name of a global dfn it returns the value 3.2.
- **N.quadAT** analogous to the system function ⎕AT. When applied monadically to an enclosed character vector it returns a 1 by 4 matrix whose first item is a vector of 3 integers describing (respectively) the result, function valence and operator valence of the name.
- **N.getValue** used to obtain the name of a global constant. When applied monadically to a character vector that is a global constant it returns the enclose of the constant value, otherwise it returns  $\theta$ .

Each of these callback functions returns information about names that should be guaranteed to exist when the compiled functions are executed. The compiler assumes that the information returned by the callbacks is correct, and generates bytecode accordingly. In the case of **quadNC** and **quadAT**, if the information returned by the callbacks turns out not to be correct when the compiled function is executed, then a runtime error is generated.

The result R is a matrix of diagnostic information or, if Y was either a matrix or a vector of vectors, a vector of such matrices. Each row of the matrix describes a problem that caused the compilation to fail, with four columns corresponding to:

- the APL error number
- the line number in the function/operator
- the column number (currently always 0)
- the error message

If the matrix has zero rows then the compilation was successful.

# <span id="page-15-0"></span>**Appendix A Examples**

 iscompiled←1∘(400⌶) ⍝ name some useful I-beams compile ←2∘(400⌶) uncompile ←3∘(400⌶)

## <span id="page-15-1"></span>**A.1 Basic Usage**

![](_page_15_Picture_242.jpeg)

## <span id="page-15-2"></span>**A.2 Speed Tests**

![](_page_15_Picture_243.jpeg)

 compile'easter' ⍝ ...is reduced by compiler... cmpx'easter 2014' ⍝ ...to 4.3 μs 4.3E¯6